# HP Continuous Delivery Automation

# Release Notes

# Software version: 1.20, April, 2013

This document provides an overview of HP Continuous Delivery Automation (HP CDA) for Release 1.20. It contains important information not included in the manuals or in online help.

In This Version Documentation Updates Installation Notes Known Problems, Limitations and Workarounds **Support** Legal Notices

# In This Version

HP Continuous Delivery Automation (HP CDA) provides a model-driven approach to DevOps collaboration, automation of application deployment, and monitoring. HP CDA enables customers to focus on their core applications and to drive business values while reducing costs, risks, and time to perform provisioning and deployment tasks. Core HP CDA features include:

- Modeling the application and infrastructure configuration to deliver infrastructure-as-code for deployment and provisioning
- Full artifact version control, role-based access, application lifecycle management, and Definitive Software Library (DSL)
- Application deployment management using configurable tool options
- Infrastructure provisioning management across hybrid environments
- Embedded monitoring deployment in conjunction with application deployment

For more information about supported hardware and software, refer to the *HP Continuous Delivery Automation Platform and Software Support Matrix*, available at: **http://h20230.www2.hp.com/selfsolve/manuals**

# Documentation Updates

The first page of this document contains the following identifying information:

- Version number, which indicates the software version
- Publish date, which changes each time the document is updated

To check for recent updates or to verify that you are using the most recent edition, visit the following URL:

#### **http://h20230.www2.hp.com/selfsolve/manuals**

# Installation Notes

Installation requirements, as well as instructions for installing HP Continuous Delivery Automation, are documented in the *HP Continuous Delivery Automation Installation and Configuration Guide* provided in Adobe Acrobat (.pdf) format. The document file is included on the product's electronic media under the following folder:

**cda-iso-1.20\CDA 1.20\Documentation**

# **Contents**

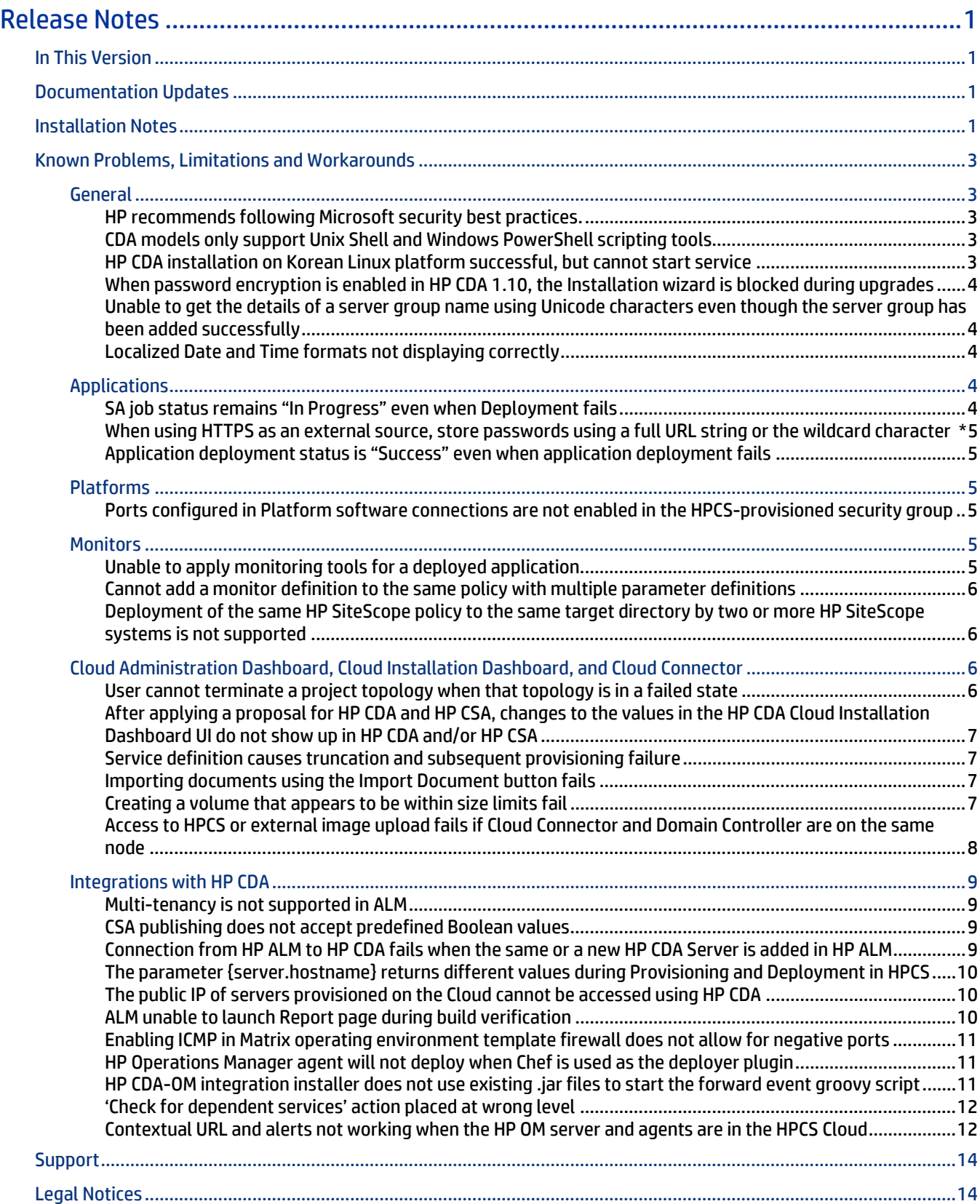

# Known Problems, Limitations and Workarounds

# **General**

# HP recommends following Microsoft security best practices.

# **QCCR1M6497 HP recommends following Microsoft security best practices.**

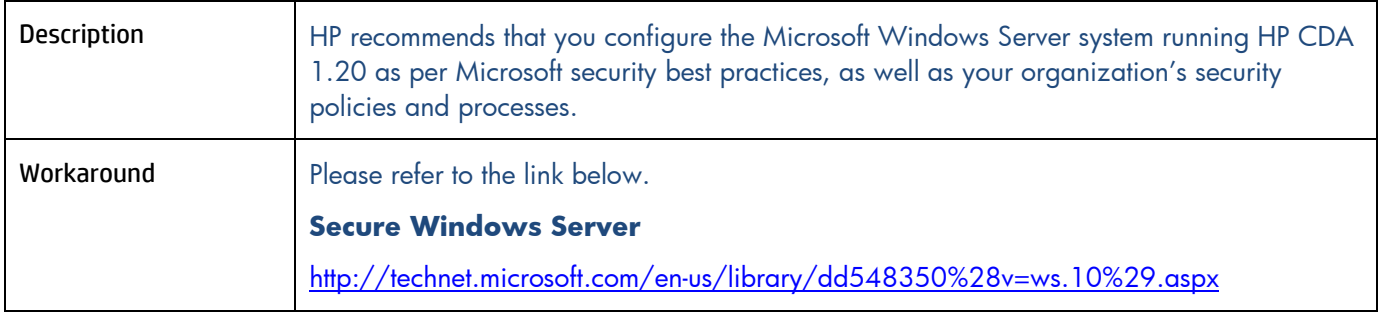

# CDA models only support Unix Shell and Windows PowerShell scripting tools

#### **QCCR1M2347 Executed script common component does not specify interpreter to run script**

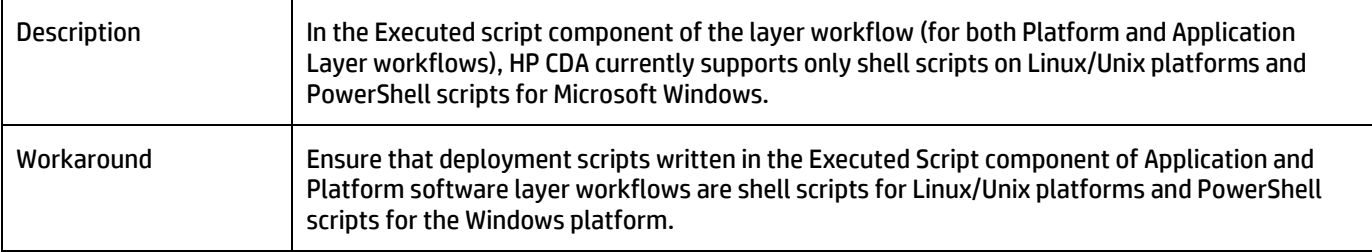

# HP CDA installation on Korean Linux platform successful, but cannot start service

#### **QCCR1M7423 L10N The latest MR build can be successfully installed On KO linux platform, but the service cannot be started**

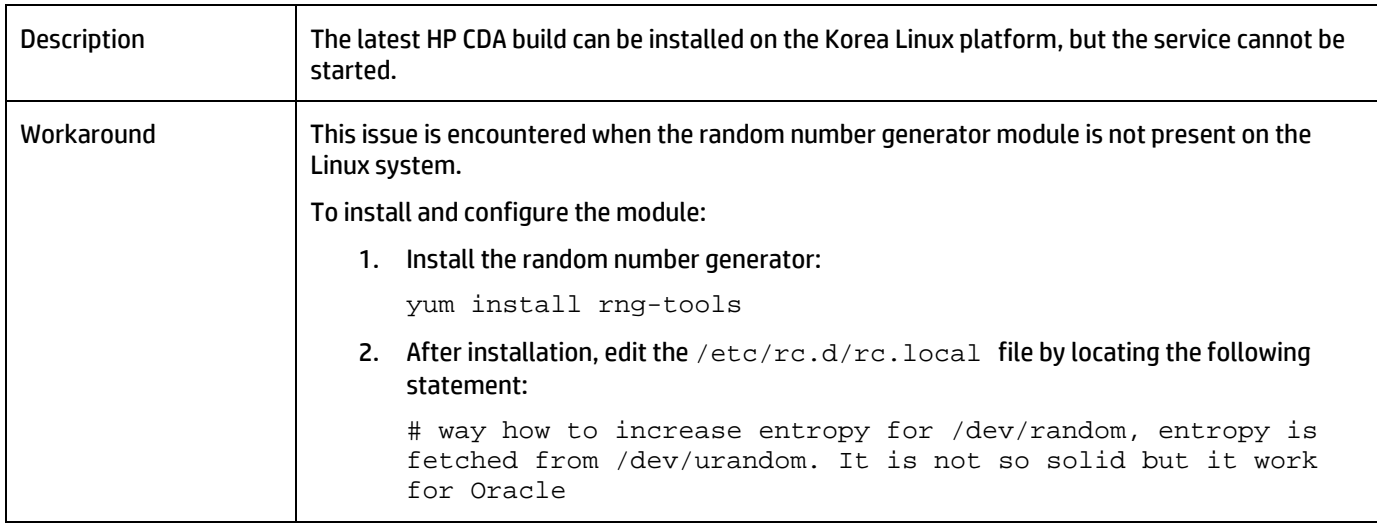

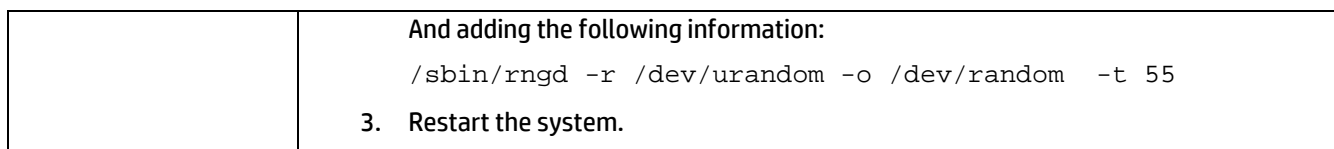

#### When password encryption is enabled in HP CDA 1.10, the Installation wizard is blocked during upgrades

## **QCCR1M7200 Upgrade to CDA 1.20 initiated through CLI if Password encryption is enabled on CDA1.10**

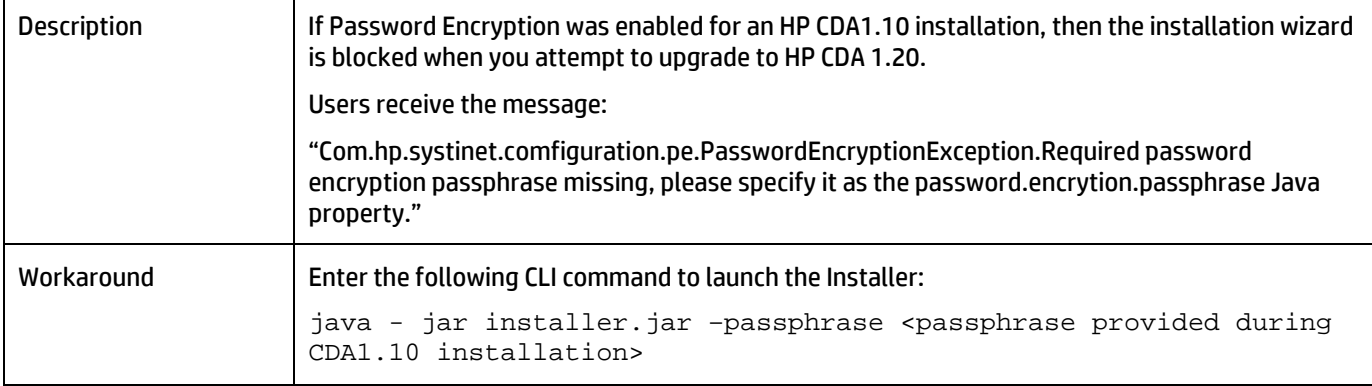

### Unable to get the details of a server group name using Unicode characters even though the server group has been added successfully

#### **QCCR1M6109 CLI - I18N: Not able to get the details of server group, named with Unicode characters though the server group is added successfully**

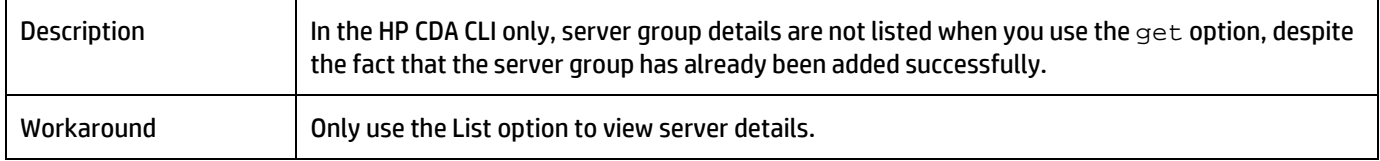

#### Localized Date and Time formats not displaying correctly

#### **QCCR1M6918 I18N: Date and time formats are not according to the locale on which CDA is installed**

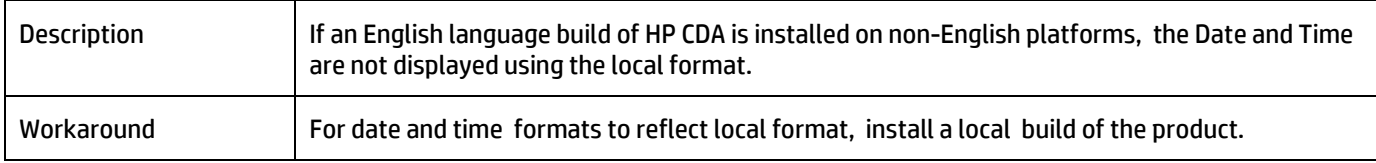

# Applications

#### SA job status remains "In Progress" even when Deployment fails

#### **QCCR1M3398 SA job status should be Failed in SA NGUI when Deployment Failed**

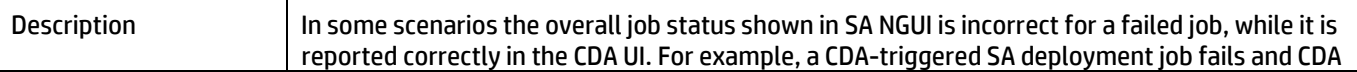

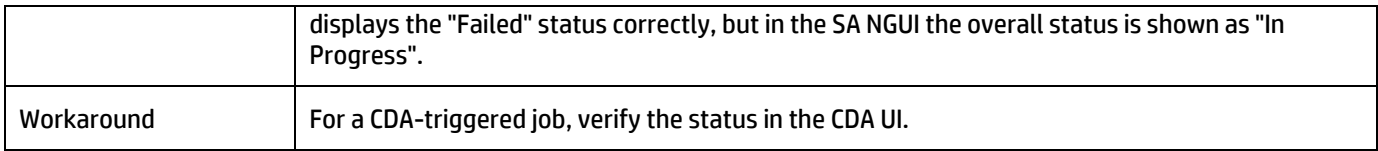

#### When using HTTPS as an external source, store passwords using a full URL string or the wildcard character \*

### **QCCR1M6522 Document that using https as external source; user has to store password with full URL string or use wildcard \***

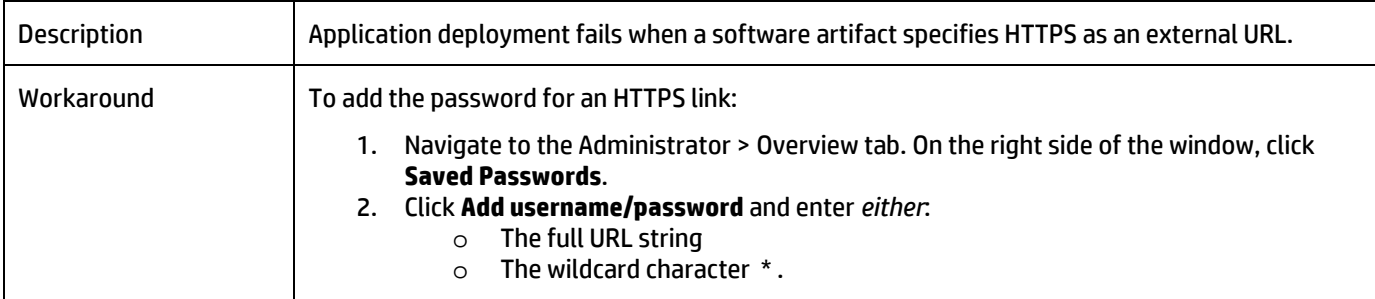

# Application deployment status is "Success" even when application deployment fails

#### **QCCR1M3318 Chef Issue: Deployment succeeds and application start fails with DeploymentException: Unable to complete deployment**

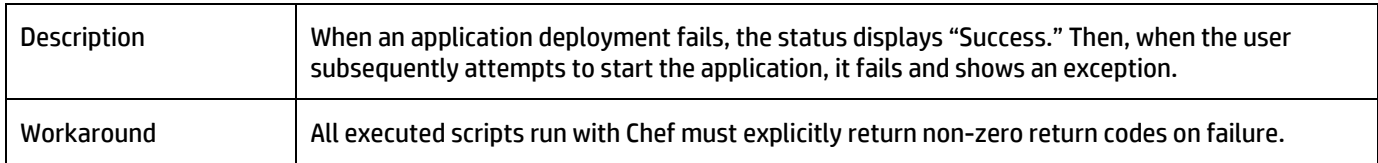

# Platforms

# Ports configured in Platform software connections are not enabled in the HPCS-provisioned security group

#### **QCCR1M6493 Port configured in platform software connections is not enabled in HPCS provisioned security group**

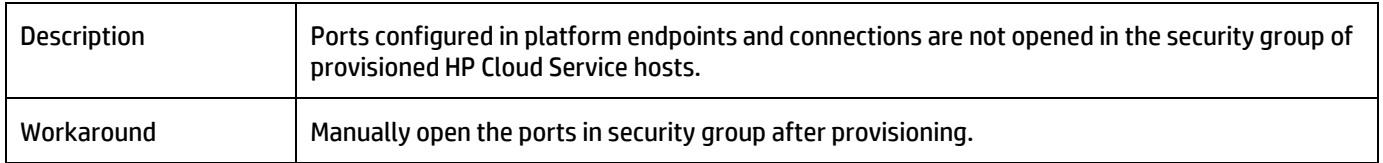

# **Monitors**

Unable to apply monitoring tools for a deployed application

**QCCR1M2128 Not able to apply monitoring tools for the deployed application** 

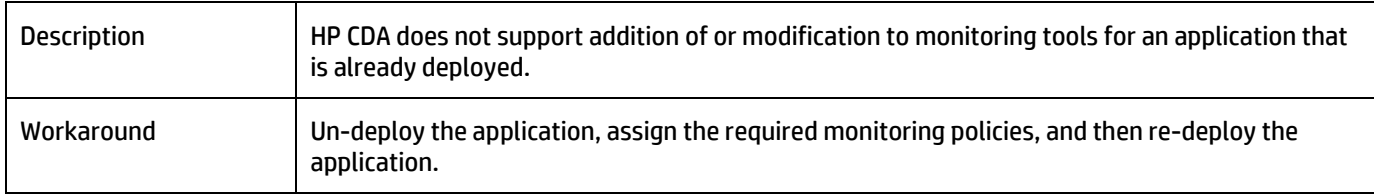

### Cannot add a monitor definition to the same policy with multiple parameter definitions

#### **QCCR1M3219 Can't have two monitors with the same definition in a policy multiple times with different parameters (e.g., two URL monitors)**

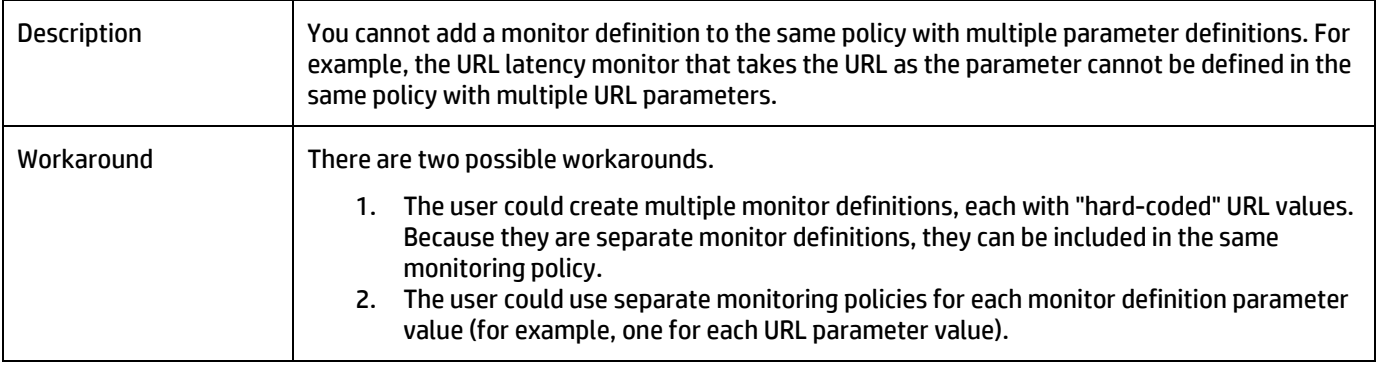

# Deployment of the same HP SiteScope policy to the same target directory by two or more HP SiteScope systems is not supported

#### **QCCR1M2299 Multiple SiteScopes can create non-unique exceptions when processing events**

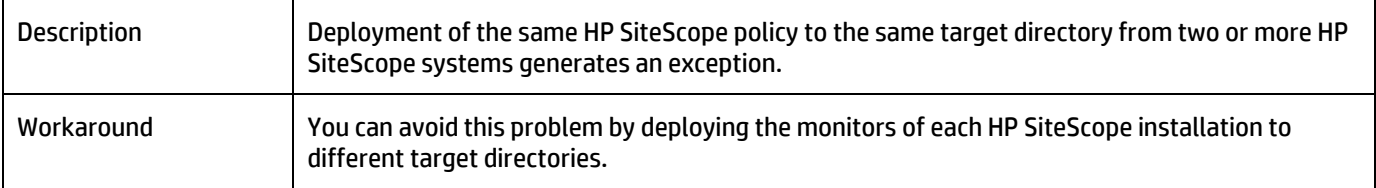

# Cloud Administration Dashboard, Cloud Installation Dashboard, and Cloud Connector

# User cannot terminate a project topology when that topology is in a failed state

#### **QCCR1M 7301 Trying to terminate a topology that is in Failed state throws HTTP 409 error**

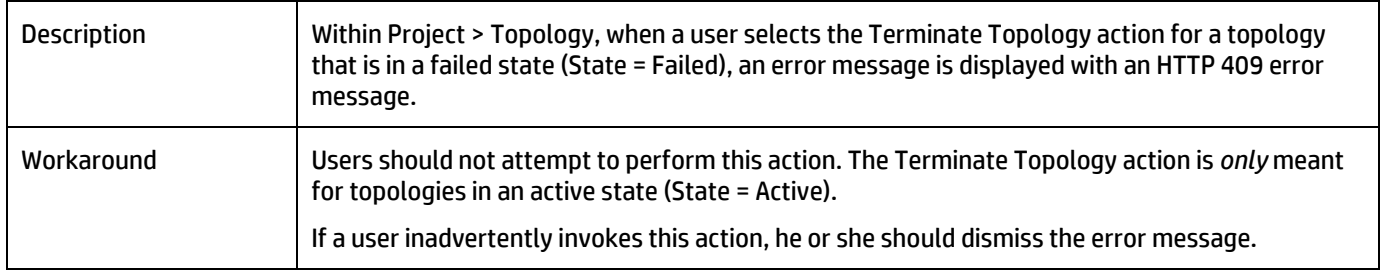

#### After applying a proposal for HP CDA and HP CSA, changes to the values in the HP CDA Cloud Installation Dashboard UI do not show up in HP CDA and/or HP CSA

#### **QCCR1M 7242 Changing the values in Admin UI after applying proposal for either CDA or CSA won't reflect in respective configuration**

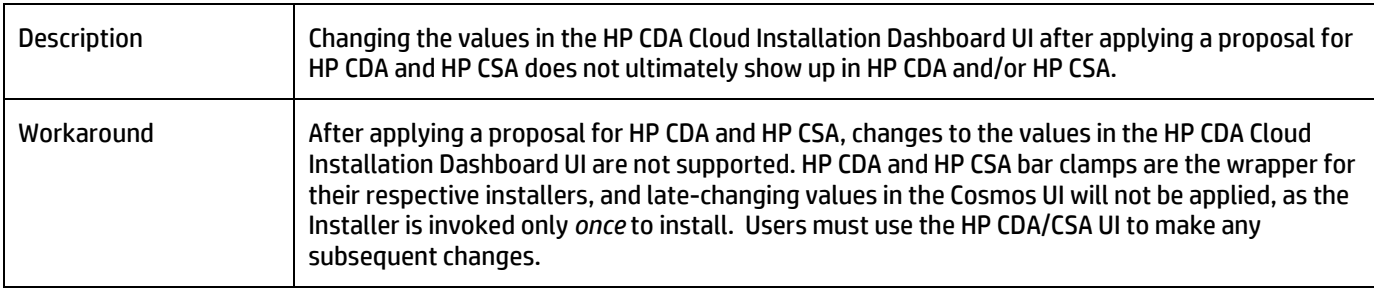

#### Service definition causes truncation and subsequent provisioning failure

#### **QCCR1M 7298 Resource pool Add Service Version gets truncated and the Launch instance from skyline failed to find the load balance service definition in resource pool**

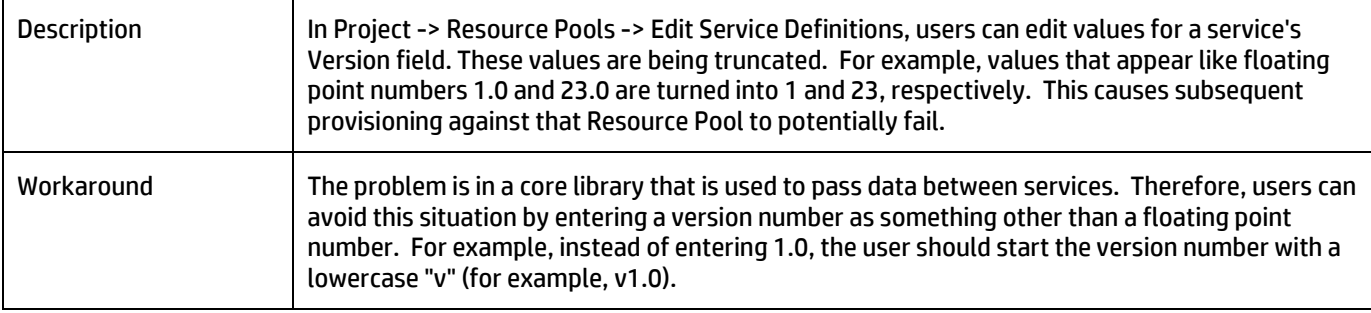

#### Importing documents using the Import Document button fails

#### **QCCR1M 7284 Imported infrastructure design doc from previous export fails on provision with {"statusCode": 500, "message": "internal error, "details": "template cannot be null or empty"}**

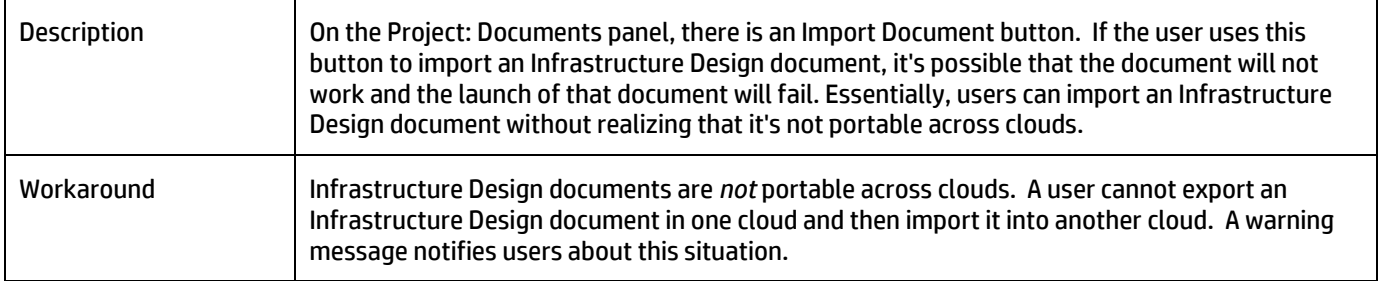

#### Creating a volume that appears to be within size limits fail

#### **QCCR1M 6128 Create Volume of a size that appears to be acceptable fails, but still lists in the Volume table**

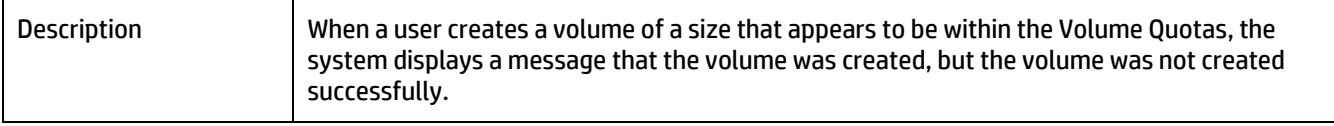

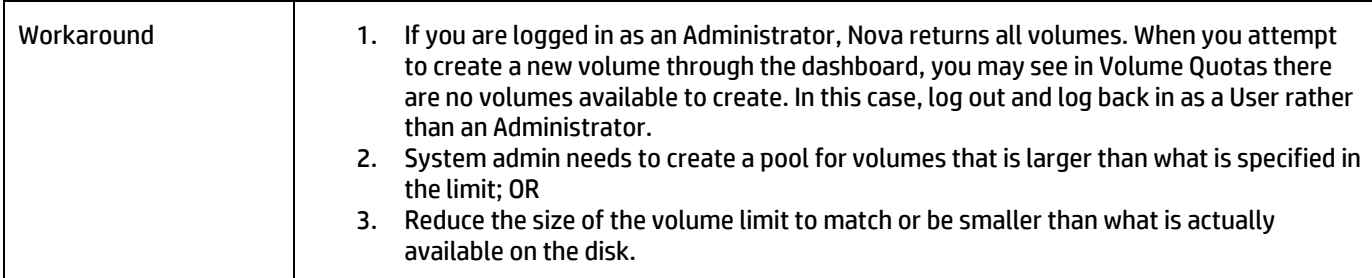

# Operating systems fail to appear for server group components in an infrastructure

#### **QCCR1M 6134 CDA - Platform > Designer tab, OS list not listed in the Assigned Capabilities in HW&OS tab**

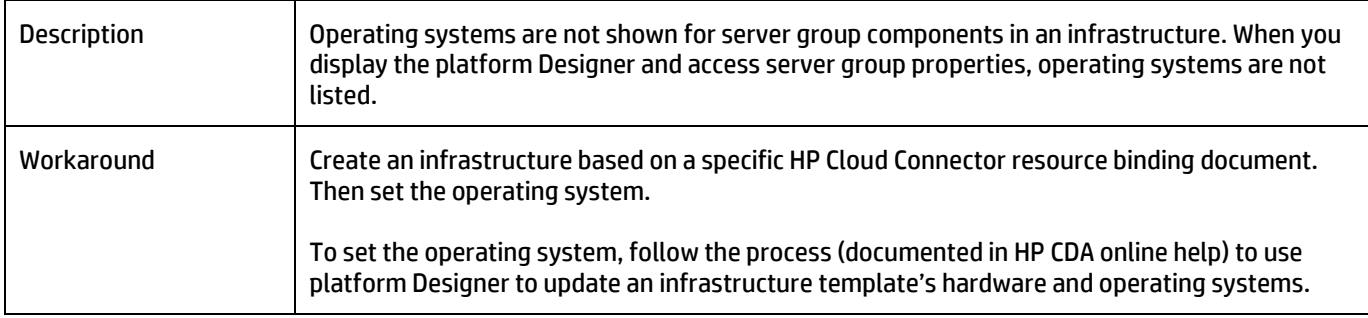

#### Access to HPCS or external image upload fails if Cloud Connector and Domain Controller are on the same node

# **QCCR1M 7078 Access to HPCS or Image Upload from external world fails if Quasar and Nova-Controller are on the same node**

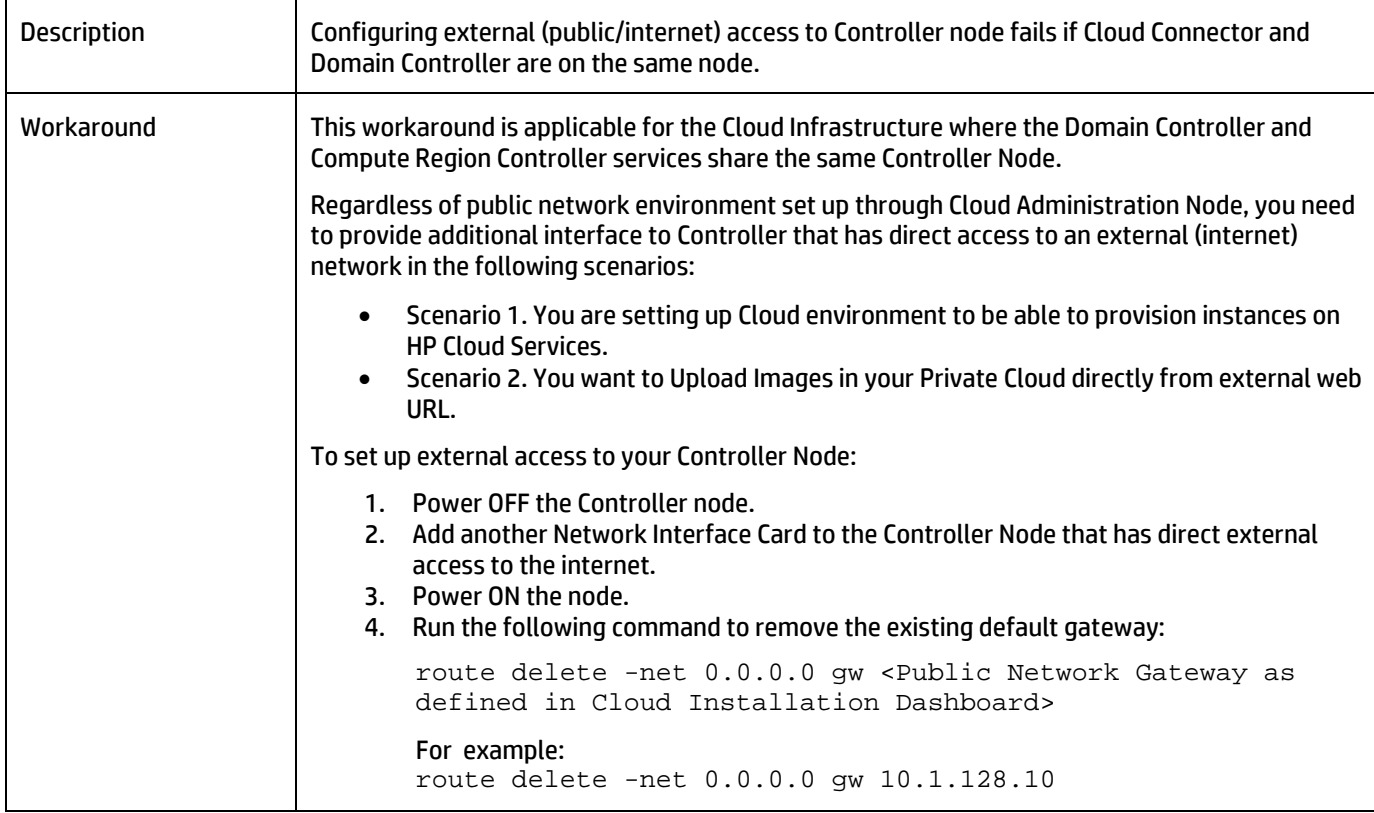

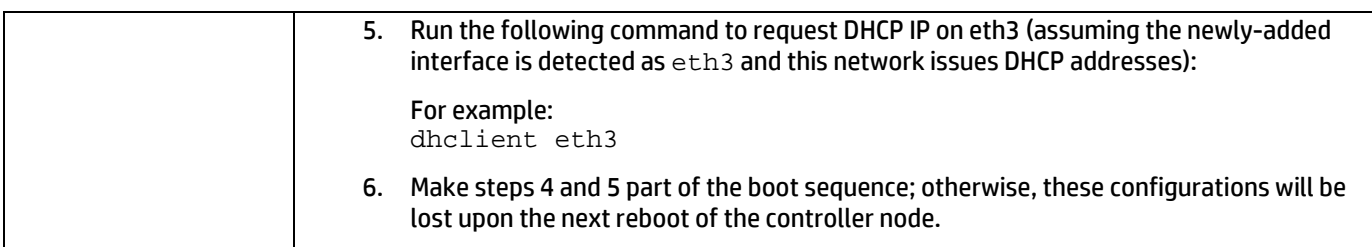

# Integrations with HP CDA

#### Multi-tenancy is not supported in ALM

#### **QCCR1M7414 CDA\_ALM Integration: ALM supports only CDA > Default Domain and Does not support Multi Tenancy**

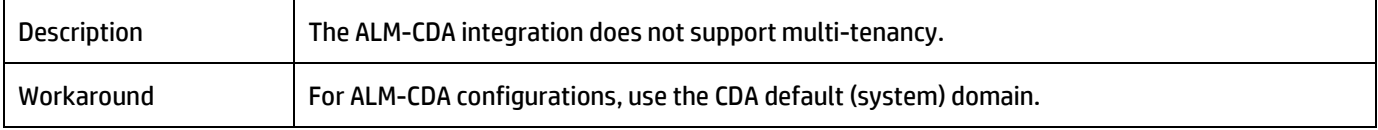

# CSA publishing does not accept predefined Boolean values

# **QCCR1M 6518 CSA publishing does not accept predefined Boolean values**

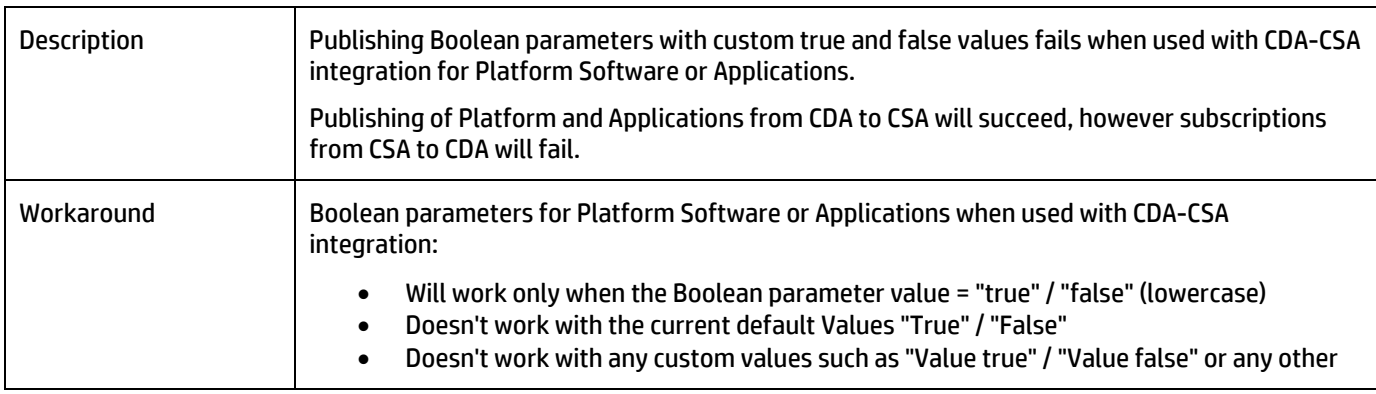

#### Connection from HP ALM to HP CDA fails when the same or a new HP CDA Server is added in HP ALM

#### **QCCR1M7241 ALM - CDA : ALM service has to be re started each time , whenever new CDA instance is pointed from ALM**

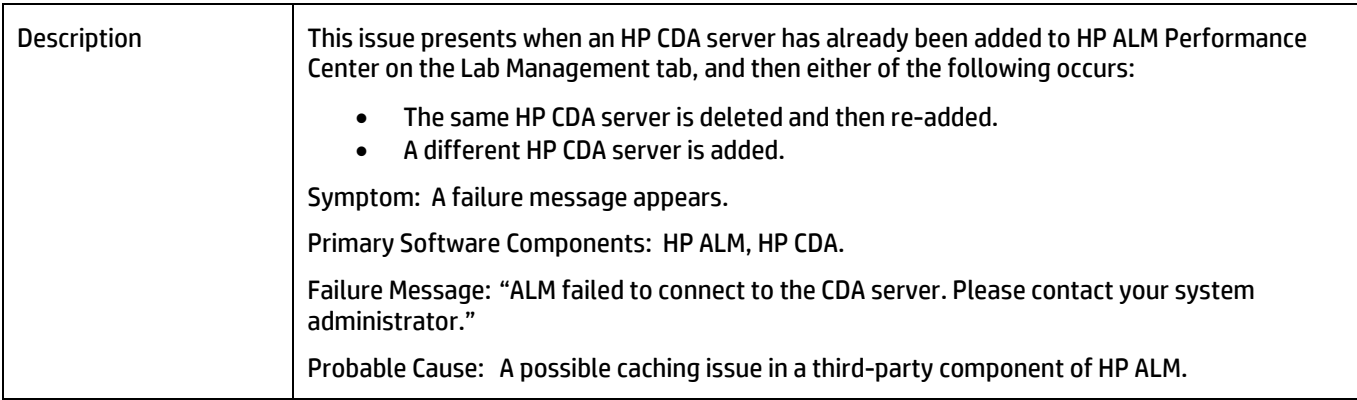

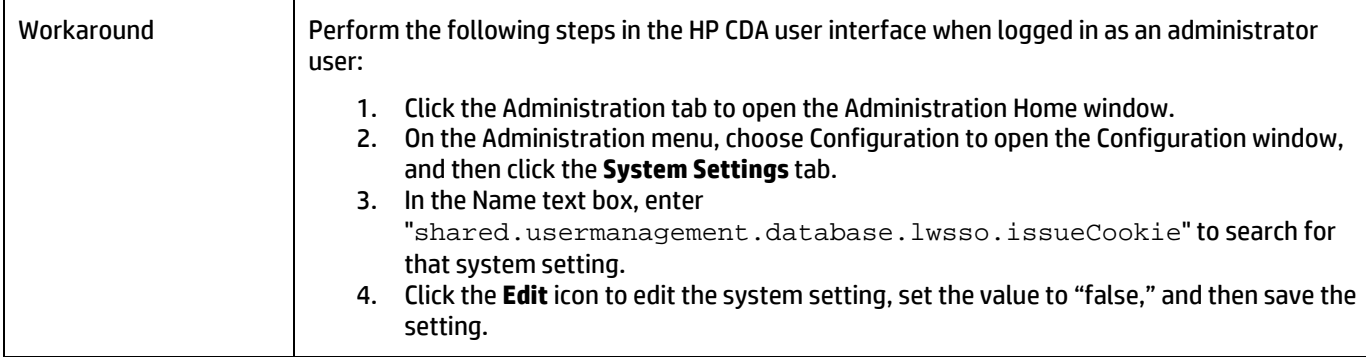

## The parameter {server.hostname} returns different values during Provisioning and Deployment in HPCS

#### **QCCR1M6597 Parameter {server.hostname} returns different values at provisioning and deployment times in HPCS deployments**

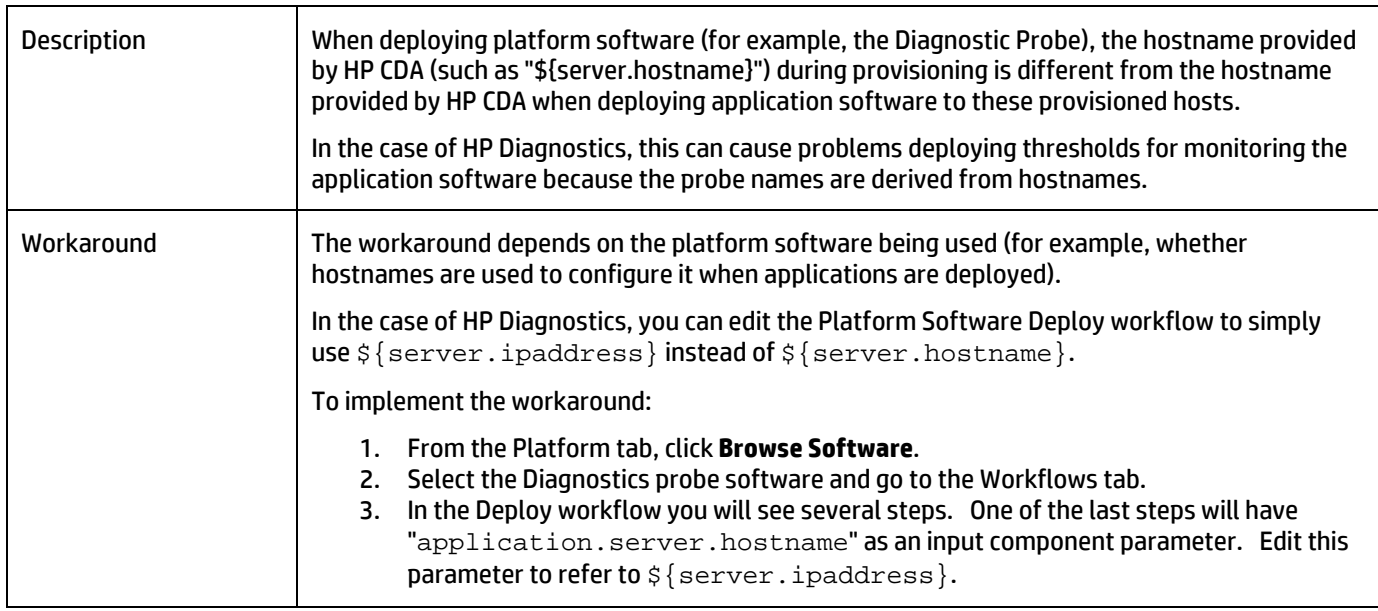

#### The public IP of servers provisioned on the Cloud cannot be accessed using HP CDA

#### **QCCR1M 7306 HPCS Public IP is not a reference variable in CDA**

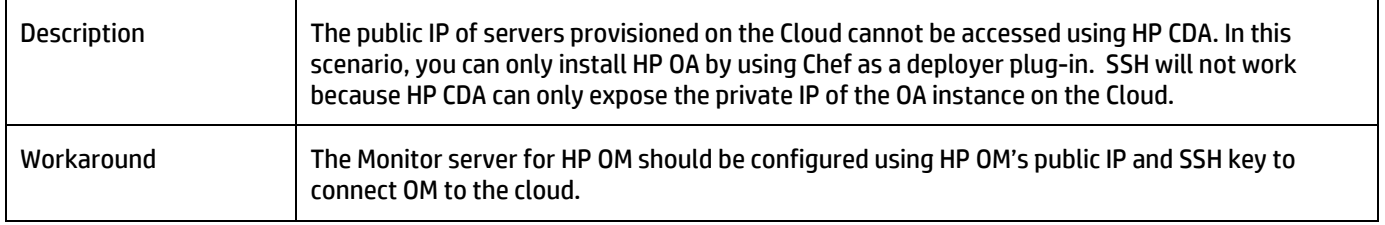

# ALM unable to launch Report page during build verification

# **QCCR1M 2865 CDA-ALM: Launching ALM Report Page giving Error**

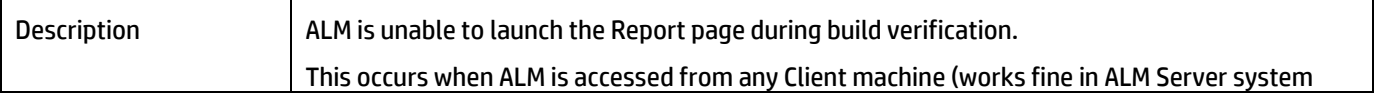

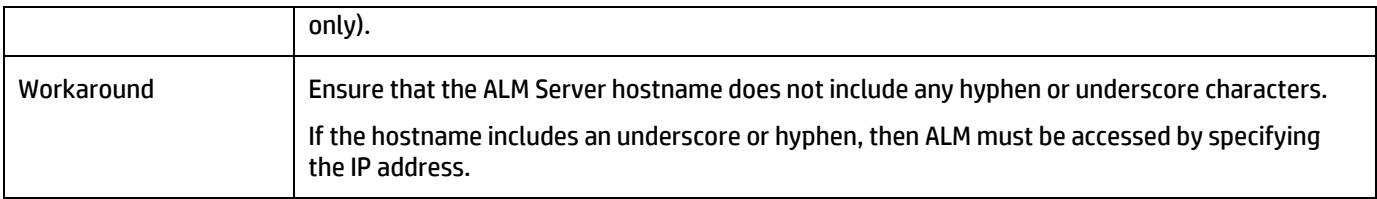

## Enabling ICMP in Matrix operating environment template firewall does not allow for negative ports

#### **QCCR1M 6495 Enabling ICMP in MOE template firewall does not work with HPCS due to port being 0 ( -1 expected in HPCS)**

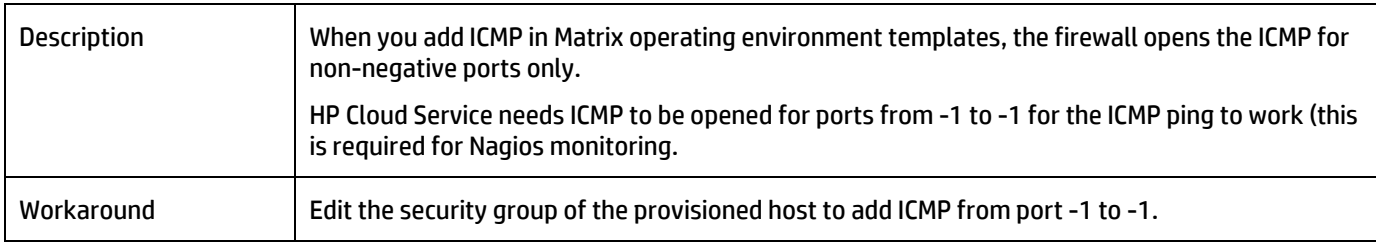

# HP Operations Manager agent will not deploy when Chef is used as the deployer plugin

#### **QCCR1M 7234 OM Operations Agent won't deploy while using chef as a deployer plug-in**

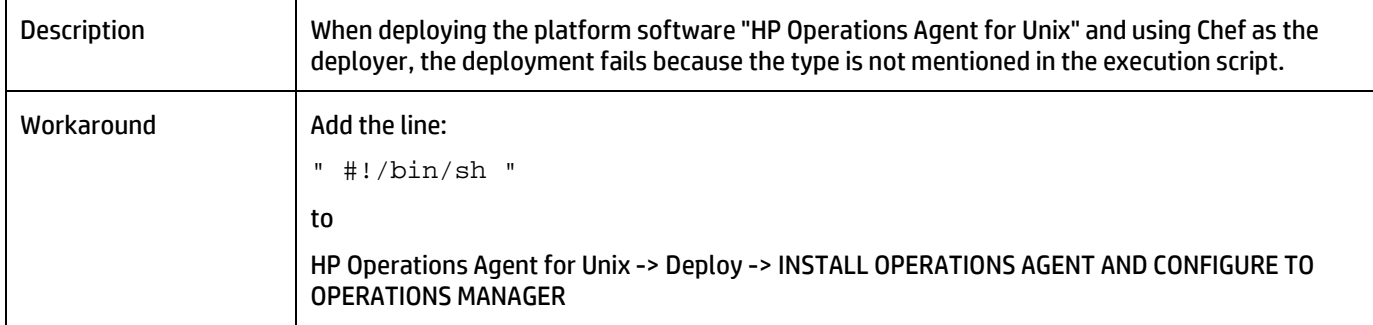

#### HP CDA-OM integration installer does not use existing .jar files to start the forward event groovy script

#### **QCCR1M 7277 CDA OM integration script should use the already existing dependent jars in OM**

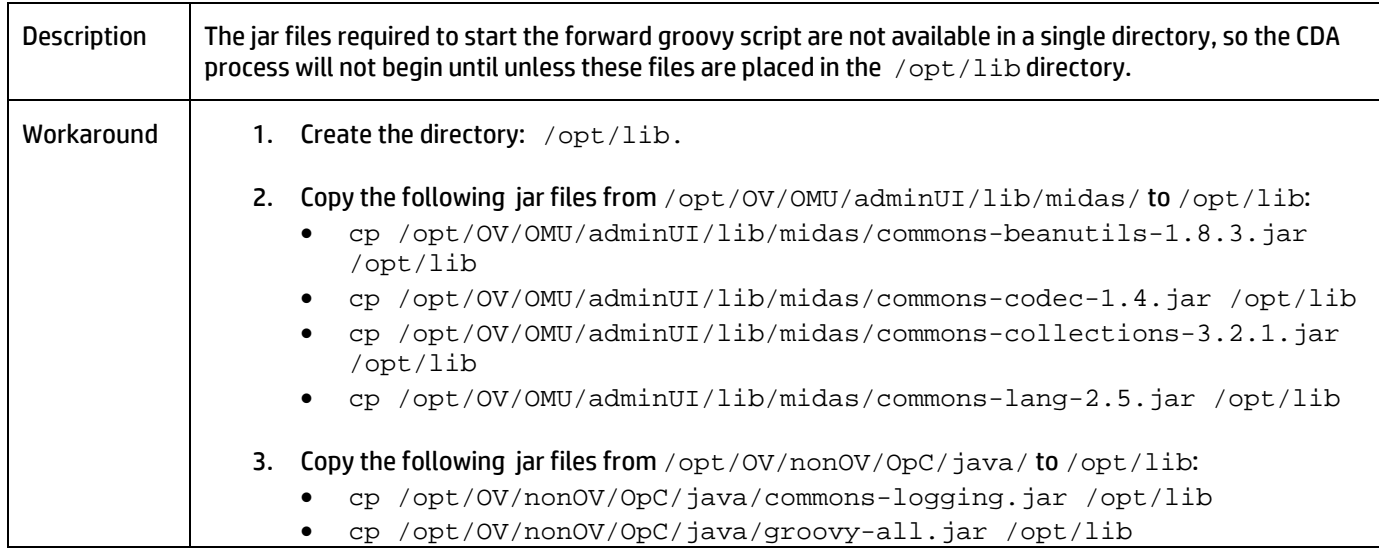

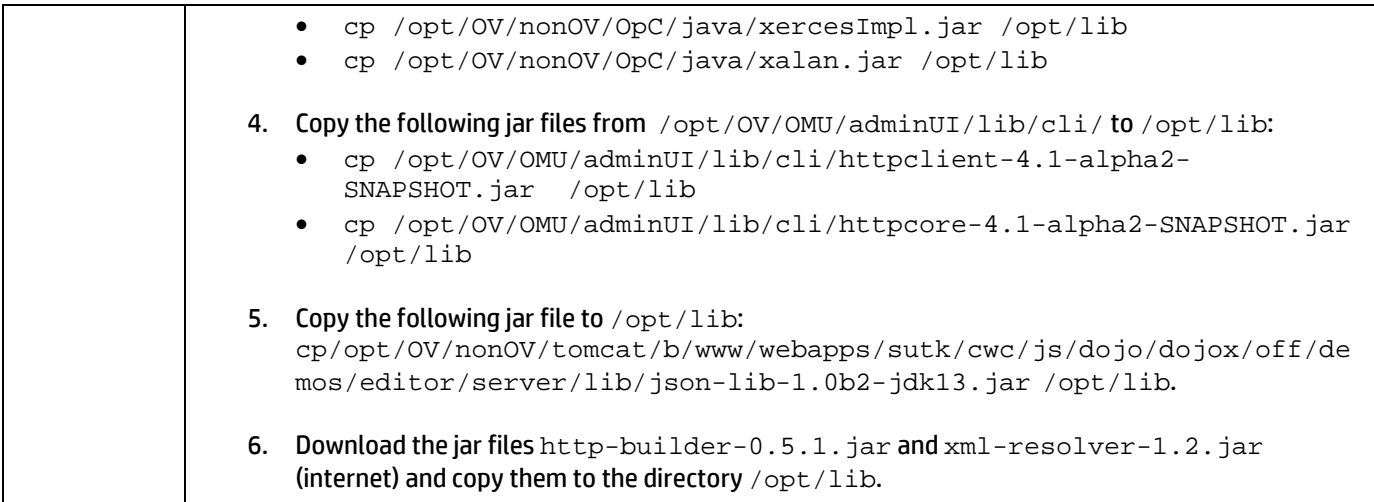

# 'Check for dependent services' action placed at wrong level

#### **QCCR1M 7421 CDA should Place 'Check for dependent services' Action at the Root Component Level**

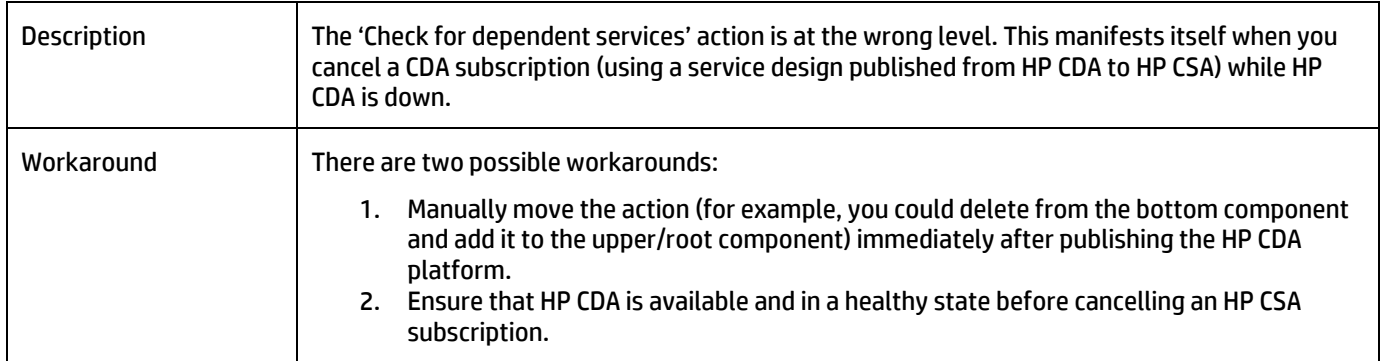

# Contextual URL and alerts not working when the HP OM server and agents are in the HPCS Cloud

#### **QCCR1M 7278 Contextual URL is not working when the OM server and agents are in HPCS cloud**

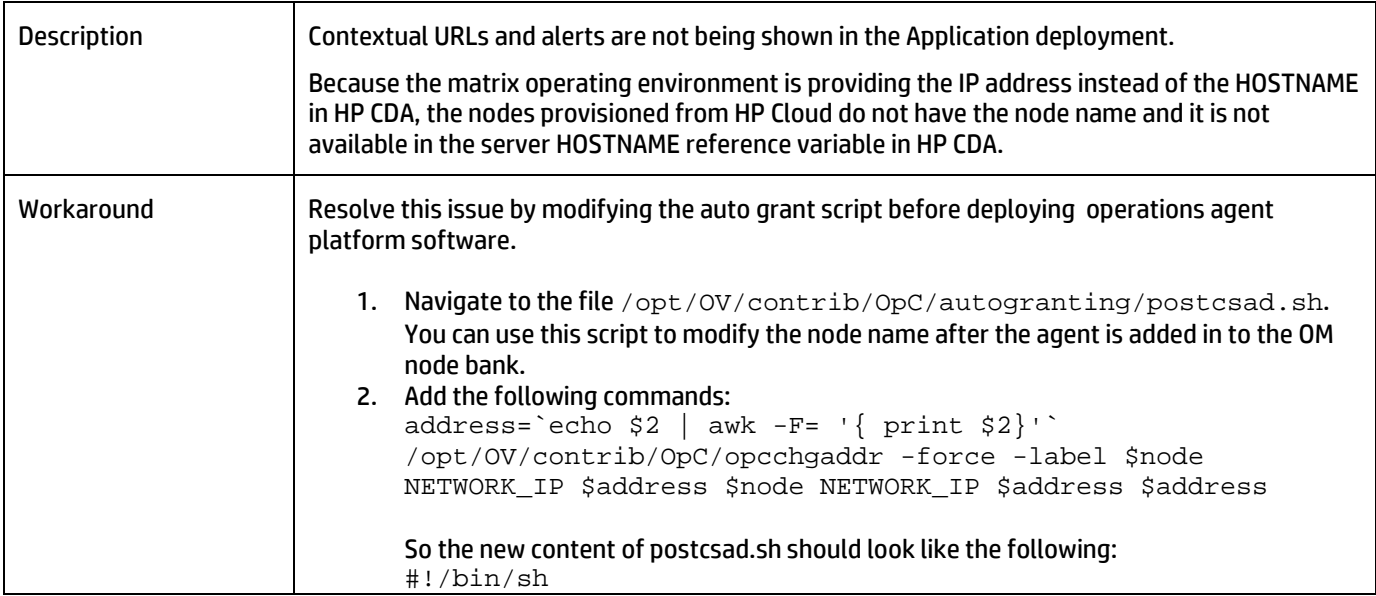

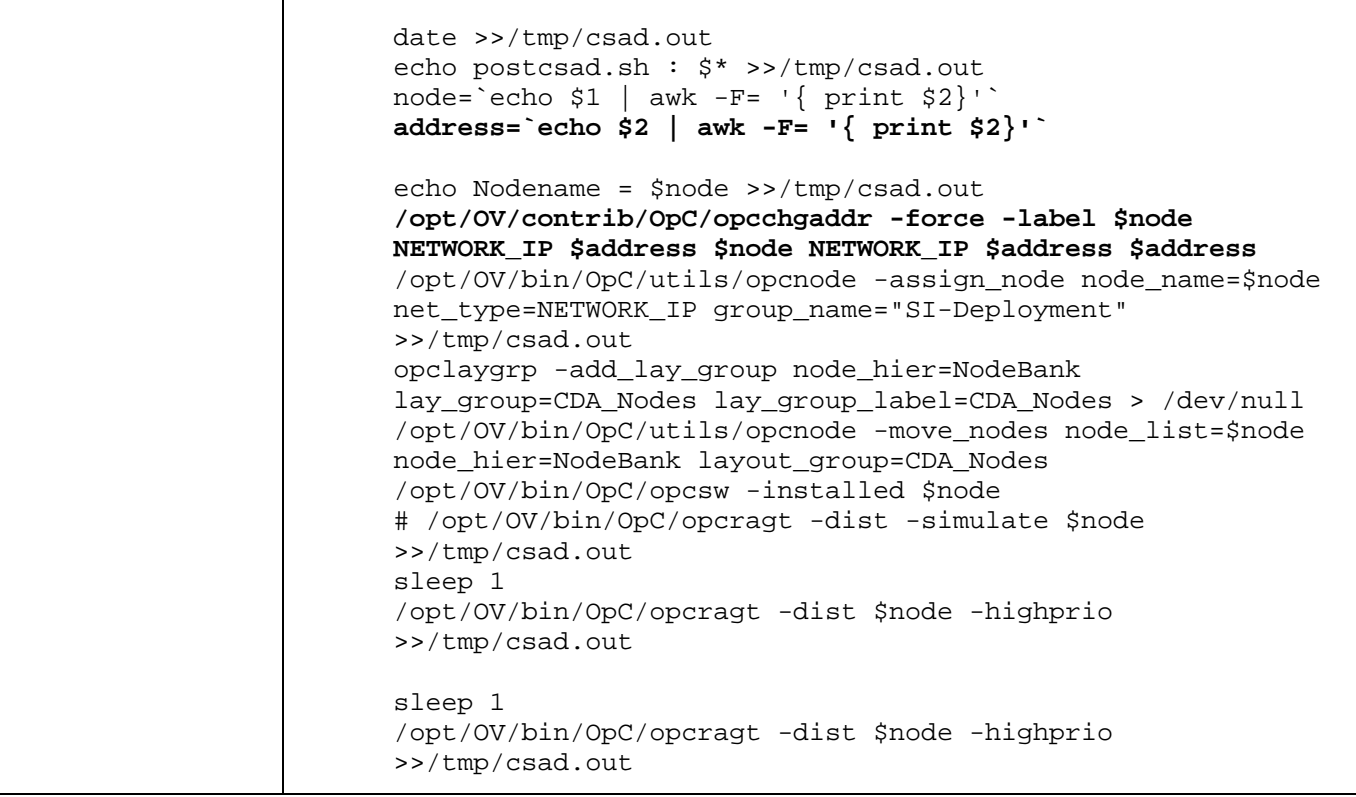

# **Support**

You can visit the HP Software support web site at:

#### **www.hp.com/go/hpsoftwaresupport**

This web site provides contact information and details about the products, services, and support that HP Software offers.

HP Software online software support provides customer self-solve capabilities. It provides a fast and efficient way to access interactive technical support tools needed to manage your business. As a valued support customer, you can benefit by using the support site to:

- Search for knowledge documents of interest
- Submit and track support cases and enhancement requests
- Download software patches
- Manage support contracts
- Look up HP support contacts
- Review information about available services
- Enter into discussions with other software customers
- Research and register for software training

Most of the support areas require that you register as an HP Passport user and sign in. Many also require an active support contract. To find more information about support access levels, go to the following URL:

#### **http://h20230.www2.hp.com/new\_access\_levels.jsp**

To register for an HP Passport ID, go to the following URL:

#### **http://h20229.www2.hp.com/passport-registration.html**

# Legal Notices

© Copyright 2013 Hewlett-Packard Development Company, L.P.

Confidential computer software. Valid license from HP required for possession, use or copying. Consistent with FAR 12.211 and 12.212, Commercial Computer Software, Computer Software Documentation, and Technical Data for Commercial Items are licensed to the U.S. Government under vendor's standard commercial license.

The only warranties for HP products and services are set forth in the express warranty statements accompanying such products and services. Nothing herein should be construed as constituting an additional warranty. HP shall not be liable for technical or editorial errors or omissions contained herein.

The information contained herein is subject to change without notice.

For information about third-party license agreements, see the Licenses directory on the product installation media.